# **MM300/MM200 Motor Management System Enervista Software Revision 1.82 Release Notes**

GE Publication Number: GER-4824 Copyright © 2018 GE Multilin Inc.

## **Summary**

GE Grid Solutions issues the Enervista MM300/MM200 Setup software 1.82 release. Highlights of this release include:

- Running LED Color, Stopped LED Color parameters are hidden based on order code.
- Comms OK LED color parameter is permanently hidden.
- Windows 7 (32-bit/64-bit), Windows 8.1 (32-bit/64-bit), Windows 10 (32-bit/64-bit) English operating system support (USB 2.0)
- Release Date: 09th January 2018

**Upgrading from a previous version of the Enervista MM300/MM200 Setup software to the new 1.82 version can be done via EnerVista Launchpad or downloaded directly at:** 

**MM300 <https://www.gegridsolutions.com/app/ViewFiles.aspx?prod=mm300&type=7>**

**MM200 <https://www.gegridsolutions.com/app/ViewFiles.aspx?prod=mm200&type=7>**

# **Release details**

In the following change descriptions, a revision category letter is placed to the left of the description. Refer to the Appendix at the end of this document for additional details.

### **Enervista MM300/MM200 Setup software 1.82**

#### **E Running LED Color, Stopped LED Color parameters are hidden based on order code.**

• Running LED Color, Stopped LED Color parameters in **Configure > System Screen** are hidden for MM200B\*\*\*\*\*\*, MM200X\*\*\*\*\*\*, MM300B\*\*\*\*\*\*, MM300X\*\*\*\*\*\* order code devices.

#### **E Comms OK LED color parameter is permanently hidden.**

• Comms OK LED Color parameter in **Configure > System Screen** is hidden permanently.

**Please contact your local Multilin sales representative or Multilin Customer Service Department (CST) for any questions regarding this upgrade.** 

# **Appendix**

## **Change categories**

This document uses the following categories to classify the changes.

#### **Table 1: Revision Categories**

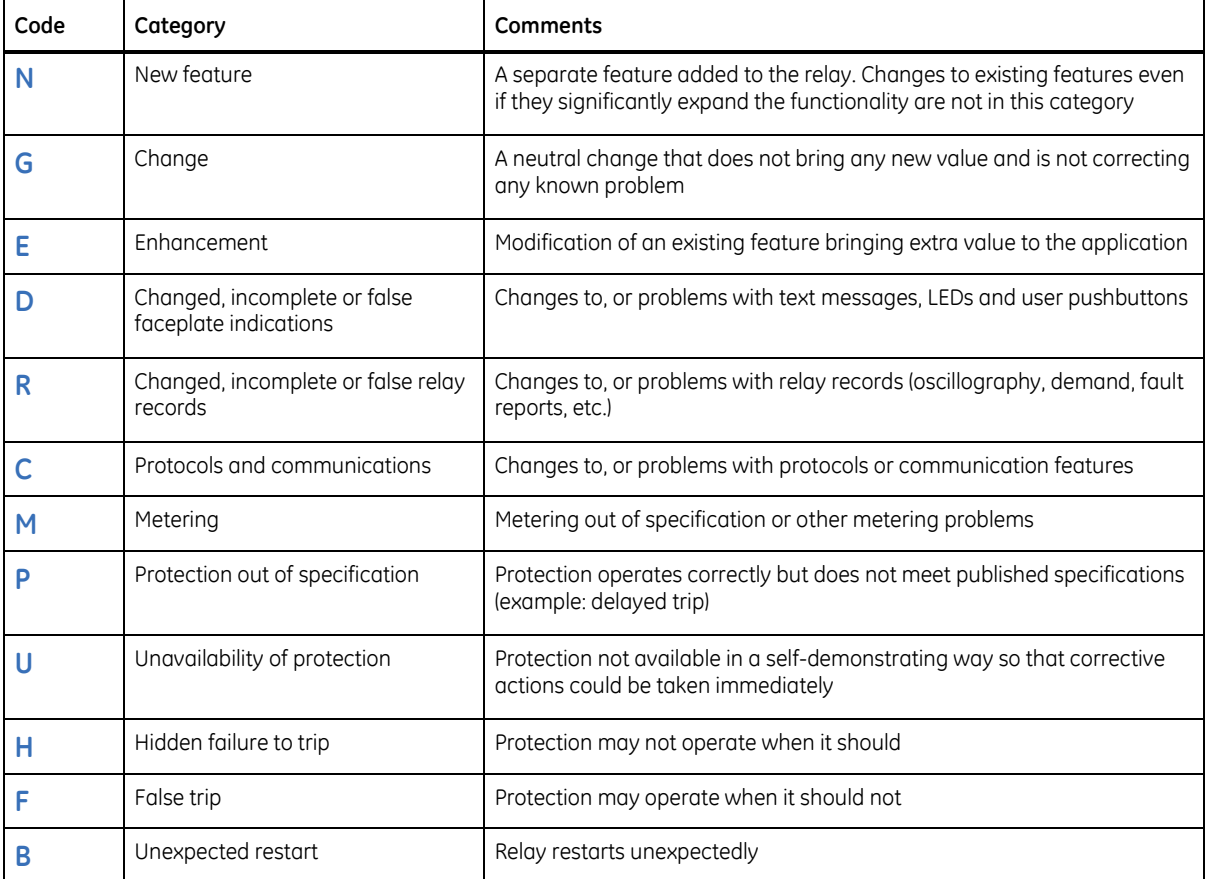

The revision category letter is placed to the left of the change description.

# **For further assistance**

For product support, contact the information and call center as follows:

GE Grid Solutions 650 Markland Street Markham, Ontario Canada L6C 0M1 Worldwide telephone: +1 905 927 7070 Europe/Middle East/Africa telephone: +34 94 485 88 54 North America toll-free: 1 800 547 8629 Fax: +1 905 927 5098 Worldwide e-mail: [multilin.tech@ge.com](mailto:multilin.tech@ge.com) Europe e-mail: [multilin.tech.euro@ge.com](mailto:multilin.tech.euro@ge.com) [Website:http://www.gegridsolutions.com/multilin/](http://www.gedigitalenergy.com/multilin/)